## ПАСПОРТ СПЕЦИАЛИСТА

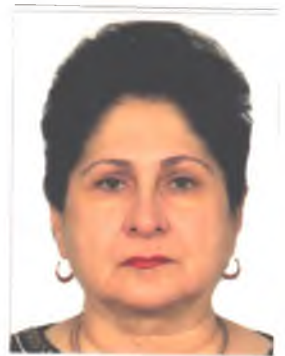

- 1. Фамилия Шубина
- 2. Имя Ольга

3. Отчество Юрьевна

4. Пол ж

5. Дата рождения 24 августа 1957

- 6. Место рождения Кыргызстан
- 7. Национальность Кыргызстан

8. Гражданство Кыргызстан

Образование высшее

1. наименование вуза, где учился Киргизский Государственный Университет им. 50 летия СССР

2. год окончания вуза 1979

Место работы в настоящее время

1. Государство Кыргызстан

2. Организация КРСУ им. Б.Н. Ельцина

3. Должность заведующая кафедрой

Наличие ученой степени

1. Степень (К) кандидат филологических наук

Отрасль наук Филология

Шифр специальности (по номенклатуре научных работников) 10.02.20

Дата присуждения 4.10.2007

2. Степень (Д)

Отрасль наук

Шифр специальности (по номенклатуре научных работников)

Дата присуждения

Наличие ученых званий

1. Ученое звание (доцент/снс) доцент

2. Специальность Языкознание

Дата присвоения 25.09.2008

2. Ученое звание (профессор)

Специальность

Дата присвоения

Наличие академических званий

1. Звание Видемия Академия Академия

<u>динала Академия</u> 2. Звание

1. Количество публикаций 53 в т.ч. научных 40

монографий 2, учебно-методических 11

открытий , изобретений

Научные труды

Основные: шифр научной специальности 10.02.20

1. Прагматическая эквивалентность: преодоление когнитивного диссонанса в поэтическом дискурсе Печатная статья. Вестник КРСУ, 2022. Том 22, № 6. С. 112 - 116.

 $\sim 10^{-1}$ 

2. Природа России XIX века в английских переводах. Печатная статья. Нур-Султан, Казахстан. 2022.

II Международное книжное издание стран Содружества Независимых Государств «Лучший педагог -2022». C.  $8 - 12$ .

3. Semantic predicates and semantic equivalence. Электронная статья. Bishkek-Erzurum. 2021. 1st International Scientific online conference "Contemporary prospects and tendencies in language. Literature and culture". 4 – 5 November 2021. P. 56.

4. Стратегия обучения использованию минимального набора переводческих соответствий для устного последовательного перевода. Печатная статья. Нур-Султан, Казахстан. 2021. Материалы международного гаучно-методического журнала «Глобальная наука и инновация 2021: Центральная Азия». № 1 (12). Февраль 2021. Серия «Филологические науки». III том. С. 63 - 67.

5. Стратегии сохранения эмотивной составляющей текста при переводе. Электронная статья. Санкт-Петербург - Бишкек, 2021. Сборник научных статей к 25-летнему юбилею Кыргызско-Турецкого университета «Манас». Серия «Концептуальный и лингвальный миры», выпуск 20. С. 229 -233.

6. Семантический сдвиг английской сленговой словоформы при переводе. Электронная статья. Москва, 2021. Издательство МГИМО - Университет. Магия ИННО: лингвистика и лингводидактика в меняющейся системе координат. УДК 80/81. ББК 81. М 12. ISBN 978-5-9228-2489-7. С. 576 - 580. 7. Регулятивная функция эмоциональной доминанты в тексте перевода. Печатная статья. Россия, г. Пермь. Изд-во Центра социально-экономических исследований, г. Пермь. Международный научный журнал «Инновационное развитие» №5 (22) май 2018. С. 201.

Основные смежные: шифр научной специальности 10.02.13

1. Lifelong language learning in the breadth of needs, experiences and achievements. The Netherlands

Lifelong language learning in the breadth of needs, experiences and achievements. 2022, May.

Springer-Science, p. 234.

2. Корпоративный подход как средство мотивации и улучшения качества образования студентов-

Лингвистов. Печатная статья. Вестник КРСУ, 2018. Том 18, № 10. С. 97 - 100.

3. Образование в течение всей жизни: некоторые аспекты повышения квалификации преподавателей английского языка в центре UNICO KPCУ. Печатная статья. Россия, Красноярск, 2016. Изд-во СФУ. Образование в течение всей жизни в эпоху знаний: теоретические и практические аспекты иноязычного образования: материалы международной научно-практической конференции. С. 140 - 146.

Дополнительные смежные: шифр научной специальности 12.00.01

1. The reasons of juvenile criminality in Russian Federation. Россия, г. Пермь. Изд-во Центра социальноэкономических исследований, г. Пермь. Международный научный журнал «Инновационное развитие» №6 (11) июнь 2017. С. 95.

Дата заполнения "28" сентября 2022 г.

Электронная подпись

Myr

Примечание: при заполнении не использовать сокращения.